## SAP ABAP table CACS S OAOBJID WUSED {FOA: Where-Used List for Objects and Target Objects}

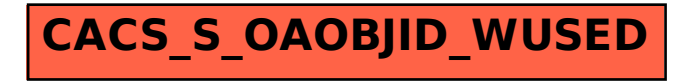